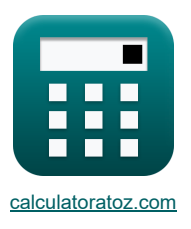

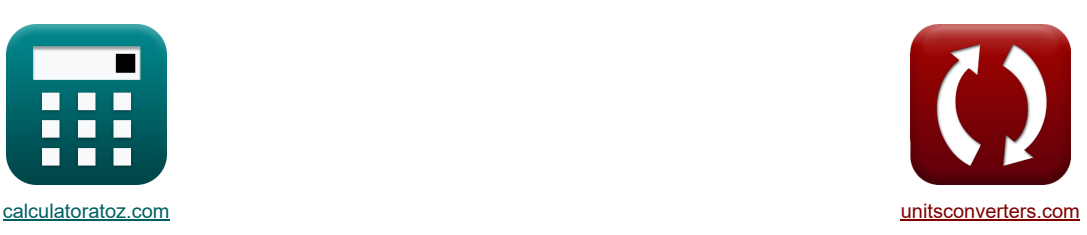

# **CMOS-Wechselrichter Formeln**

Beispiele!

[Rechner!](https://www.calculatoratoz.com/de) [Konvertierungen!](https://www.unitsconverters.com/de) Konvertierungen!

Lesezeichen **[calculatoratoz.com](https://www.calculatoratoz.com/de)**, **[unitsconverters.com](https://www.unitsconverters.com/de)**

Größte Abdeckung von Rechnern und wächst - **30.000+ Rechner!** Rechnen Sie mit einer anderen Einheit für jede Variable - **Eingebaute Einheitenumrechnung!** Größte Sammlung von Maßen und Einheiten - **250+ Messungen!**

Fühlen Sie sich frei, dieses Dokument mit Ihren Freunden zu TEILEN!

*[Bitte hinterlassen Sie hier Ihr Rückkoppelung...](https://docs.google.com/forms/d/e/1FAIpQLSf4b4wDgl-KBPJGChMJCxFlqrHvFdmw4Z8WHDP7MoWEdk8QOw/viewform?usp=pp_url&entry.1491156970=CMOS-Wechselrichter%20Formeln)*

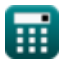

# **Liste von 16 CMOS-Wechselrichter Formeln**

## **CMOS-Wechselrichter**

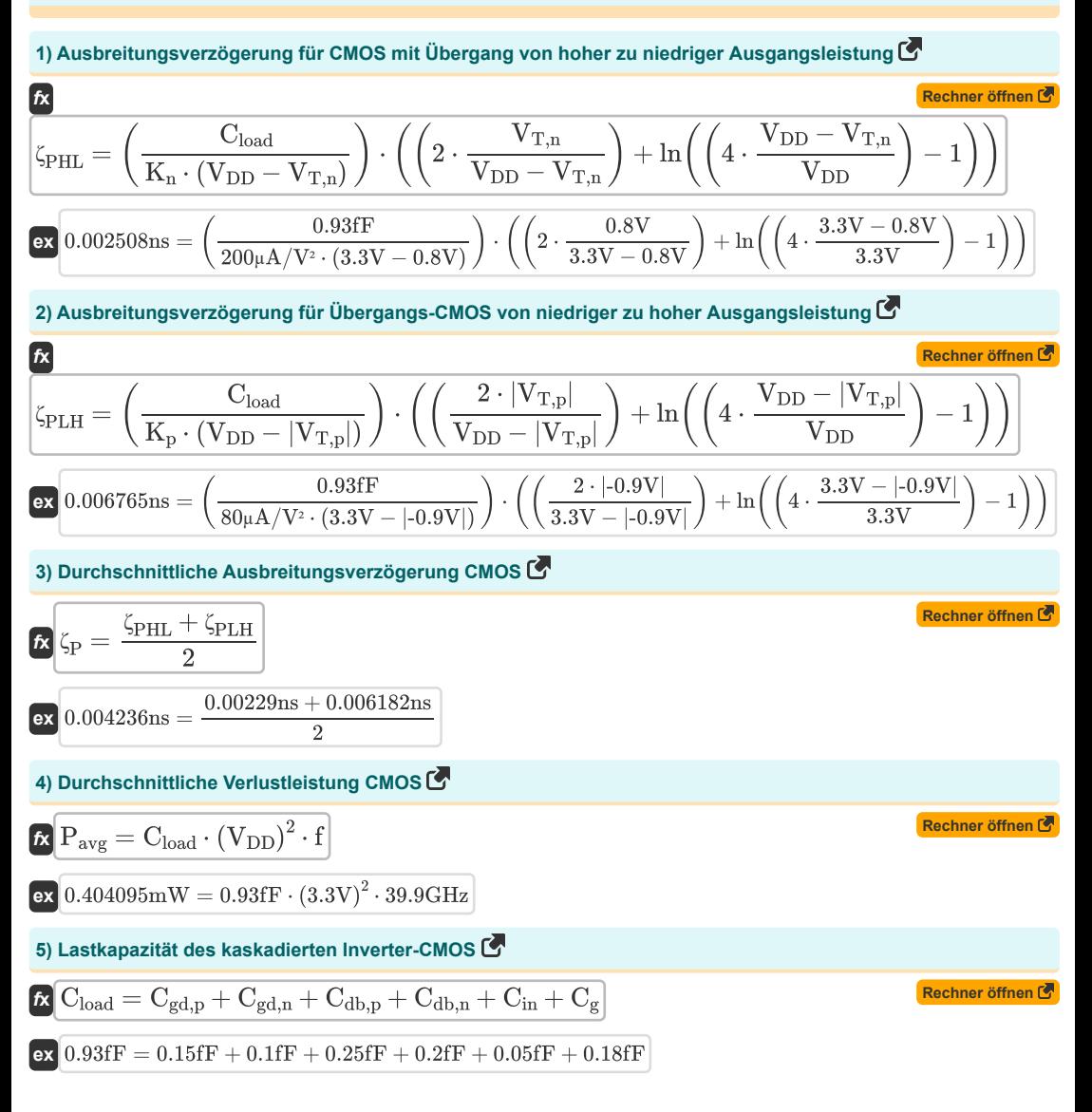

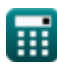

*CMOS Inverters Formulas...* 3/8

6) Maximale Eingangasspannung CMOS 37  
\n
$$
\frac{1}{K}V_{IL} = \frac{2 \cdot V_{output} + (V_{T0,p}) - V_{DD} + K_r \cdot V_{T0,n}}{1 + K_r}
$$
\n6)  $1.08V = \frac{2 \cdot 3.14V + (0.7V) - 3.3V + 2.5 \cdot 0.6V}{1 + 2.5}$   
\n7) Maximale Eingangasspannung für symmetrisches CMOS 37  
\n6)  $V_{IL(sym)} = \frac{3 \cdot V_{DD} + 2 \cdot V_{T0,n}}{8}$   
\n7) Maximale Eingangasspannung of 8  
\n8) Minimale Engangasspannung CMOS 1  
\n8) Minimale Engangasspannung CMOS 1  
\n9) Minimale Eingangasspannung fúr symmetrisches CMOS 1  
\n1 + K\_r  
\n1.557143V =  $\frac{3.3V + (0.7V) + 2.5 \cdot (2 \cdot 0.27V + 0.6V)}{1 + 2.5}$   
\n9) Minimale Eingangasspannung fúr symmetrisches CMOS 1  
\n1.9125V =  $\frac{5 \cdot V_{DD} - 2 \cdot V_{T0,n}}{8}$   
\n10) Raschmag = fúr Hochsignal-MOS 1  
\n10) Rauschmag = fúr Hochsignal-MOS 1  
\n11) Schwellungspanung CMOS 1  
\n12)  $V_{IL}(V_{IL} = \frac{5 \cdot 3.3V - 2 \cdot 0.6V}{8}$   
\n13) Schwellenspanung CMOS 1  
\n14) Schwellenspanung CMOS 1  
\n15)  $V_{IL} = \frac{V_{T0,n} + \sqrt{\frac{1}{K_r}} \cdot (V_{DD} + (V_{T0,p}))}{1 + \sqrt{\frac{1}{K_r}} \cdot (V_{DD} + (V_{T0,p}))}$   
\n15)  $V_{IL} = \frac{0.6V + \sqrt{\frac{1}{K_s}} \cdot (3.3V + (-0.7V))}{1 + \sqrt{\frac{1}{K_s}} \cdot (3.3V + (-0.7V))}$ 

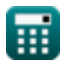

 $\Omega$ 

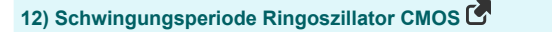

$$
\overline{\textbf{f}}\textbf{x}\overline{\textbf{T}_{\text{osc}}}=2\cdot\textbf{n}\cdot\zeta_{\textbf{P}}\overline{\textbf{f}}
$$

**ex**  $0.0252ns = 2 \cdot 3 \cdot 0.0042ns$ 

 $80\mu\text{A}/\text{V}^2$ 

#### **13) Transkonduktanzverhältnis CMOS**

$$
\kappa \frac{\mathbf{K}_{\rm r} = \frac{\mathbf{K}_{\rm n}}{\mathbf{K}_{\rm p}}}{\mathbf{K}_{\rm p}}
$$
  

$$
\kappa \frac{2.5}{\kappa} = \frac{200 \mu A/V^2}{200 \lambda N^2}
$$

**14) Widerstandslast Maximale Eingangsspannung CMOS** 

$$
\boxed{\kappa\text{V}_{\text{IL(RL)}} = \text{V}_{\text{T0}} + \left(\frac{1}{\text{K}_{\text{n}} \cdot \text{R}_{\text{L}}}\right)}
$$
ex
$$
1.4025\text{V} = 1.4\text{V} + \left(\frac{1}{200\mu\text{A}/\text{V}^2 \cdot 2\text{M}\Omega}\right)}
$$

#### **15) Widerstandslast, minimale Ausgangsspannung CMOS**

$$
V_{OL(RL)} = V_{DD} - V_{T0} + \left(\frac{1}{K_n \cdot R_L}\right) - \sqrt{\left(V_{DD} - V_{T0} + \left(\frac{1}{K_n \cdot R_L}\right)\right)^2 - \left(2 \cdot \frac{V_{DD}}{K_n \cdot R_L}\right)}
$$

$$
\left[\mathbf{ex}\right]
$$

$$
0.004341V = 3.3V - 1.4V + \left(\frac{1}{200 \mu A/V^2 \cdot 2 M \Omega}\right) - \sqrt{\left(3.3V - 1.4V + \left(\frac{1}{200 \mu A/V^2 \cdot 2 M \Omega}\right)\right)^2 - \left(2 \cdot \frac{1}{200} \cdot 2 M \Omega\right)^2}.
$$

**16) Widerstandslast, minimale Eingangsspannung CMOS** 

$$
\textbf{K}\left[V_{IH(RL)}=V_{T0}+\sqrt{\frac{8\cdot V_{DD}}{3\cdot K_n\cdot R_L}}-\left(\frac{1}{K_n\cdot R_L}\right)\right]
$$

$$
\boxed{\text{ex}} 1.545824V = 1.4V + \sqrt{\frac{8 \cdot 3.3V}{3 \cdot 200 \mu A/V^2 \cdot 2M\Omega}} - \left(\frac{1}{200 \mu A/V^2 \cdot 2M\Omega}\right)
$$

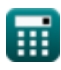

**[Rechner öffnen](https://www.calculatoratoz.com/de/resistive-load-minimum-input-voltage-cmos-calculator/Calc-43535)** 

**[Rechner öffnen](https://www.calculatoratoz.com/de/oscillation-period-ring-oscillator-cmos-calculator/Calc-43243)** 

**[Rechner öffnen](https://www.calculatoratoz.com/de/transconductance-ratio-cmos-calculator/Calc-43161)** 

**[Rechner öffnen](https://www.calculatoratoz.com/de/resistive-load-maximum-input-voltage-cmos-calculator/Calc-43529)** 

## **Verwendete Variablen**

- **Cdb,n** NMOS-Drain-Massenkapazität *(Femtofarad)*
- **Cdb,p** PMOS-Drain-Massenkapazität *(Femtofarad)*
- **C<sup>g</sup>** Inverter-CMOS-Gate-Kapazität *(Femtofarad)*
- **Cgd,n** NMOS-Gate-Drain-Kapazität *(Femtofarad)*
- **Cgd,p** PMOS-Gate-Drain-Kapazität *(Femtofarad)*
- **Cin** Interne Kapazität des Inverter-CMOS *(Femtofarad)*
- **Cload** Inverter-CMOS-Lastkapazität *(Femtofarad)*
- **f** Frequenz *(Gigahertz)*
- **K<sup>n</sup>** Steilheit von NMOS *(Mikroampere pro Quadratvolt)*
- **K<sup>p</sup>** Steilheit von PMOS *(Mikroampere pro Quadratvolt)*
- **K<sup>r</sup>** Steilheitsverhältnis
- **n** Anzahl der Stufen Ringoszillator
- **NMH** Rauschabstand für hohe Signale *(Volt)*
- **Pavg** Durchschnittliche Verlustleistung *(Milliwatt)*
- **R<sup>L</sup>** Lastwiderstand *(Megahm)*
- **Tosc** Schwingungsdauer *(Nanosekunde)*
- **VDD** Versorgungsspannung *(Volt)*
- **VIH** Minimale Eingangsspannung *(Volt)*
- **VIH(RL)** Minimale Eingangsspannung der ohmschen Last *(Volt)*
- **VIH(sym)** Minimale Eingangsspannung Symmetrisches CMOS *(Volt)*
- **VIL** Maximale Eingangsspannung CMOS *(Volt)*
- **VIL(RL)** Ohmsche Last Maximale Eingangsspannung CMOS *(Volt)*
- **VIL(sym)** Maximale Eingangsspannung Symmetrisches CMOS *(Volt)*
- **VOH** Maximale Ausgangsspannung *(Volt)*
- **VOL(RL)** Ohmsche Last Minimale Ausgangsspannung *(Volt)*
- **Vout** Ausgangsspannung *(Volt)*
- **Voutput** Ausgangsspannung für maximalen Eingang *(Volt)*
- **VT,n** Schwellenspannung von NMOS mit Body Bias *(Volt)*
- **VT,p** Schwellenspannung von PMOS mit Body Bias *(Volt)*
- **VT0** Null-Bias-Schwellenspannung *(Volt)*
- **VT0,n** Schwellenspannung von NMOS ohne Body-Bias *(Volt)*
- **VT0,p** Schwellenspannung von PMOS ohne Body Bias *(Volt)*

#### *CMOS Inverters Formulas...* 6/8

- **Vth** Grenzspannung *(Volt)*
- **ζ<sup>P</sup>** Durchschnittliche Ausbreitungsverzögerung *(Nanosekunde)*
- **ζPHL** Zeit für den Übergang der Ausgabe von hoch nach niedrig *(Nanosekunde)*
- **ζPLH** Zeit für den Übergang der Ausgabe von niedrig nach hoch *(Nanosekunde)*

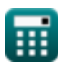

### **Konstanten, Funktionen, verwendete Messungen**

- Funktion: **abs**, abs(Number) *Der Absolutwert einer Zahl ist ihr Abstand vom Nullpunkt auf der Zahlengeraden. Es ist immer ein positiver Wert, da er die Größe einer Zahl darstellt, ohne deren Richtung zu berücksichtigen.*
- Funktion: **ln**, ln(Number) *Der natürliche Logarithmus, auch Logarithmus zur Basis e genannt, ist die Umkehrfunktion der natürlichen Exponentialfunktion.*
- Funktion: **sqrt**, sqrt(Number) *Eine Quadratwurzelfunktion ist eine Funktion, die eine nicht negative Zahl als Eingabe verwendet und die Quadratwurzel der gegebenen Eingabezahl zurückgibt.*
- Messung: **Zeit** in Nanosekunde (ns) *Zeit Einheitenumrechnung*
- Messung: **Leistung** in Milliwatt (mW) *Leistung Einheitenumrechnung*
- Messung: **Frequenz** in Gigahertz (GHz) *Frequenz Einheitenumrechnung*
- Messung: **Kapazität** in Femtofarad (fF) *Kapazität Einheitenumrechnung*
- Messung: **Elektrischer Widerstand** in Megahm (MΩ) *Elektrischer Widerstand Einheitenumrechnung*
- Messung: **Elektrisches Potenzial** in Volt (V) *Elektrisches Potenzial Einheitenumrechnung*
- Messung: **Steilheitsparameter** in Mikroampere pro Quadratvolt (µA/V²) *Steilheitsparameter Einheitenumrechnung*

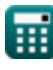

### **Überprüfen Sie andere Formellisten**

- **Array-Datenpfad-Subsystem Formeln**
- **Eigenschaften der CMOS-Schaltung Formeln**
- **CMOS-Verzögerungseigenschaften Formeln**
- **CMOS-Designmerkmale Formeln**
- **CMOS-Wechselrichter Formeln**
- **CMOS-Leistungsmetriken Formeln**
- **CMOS-Spezialsubsystem Formeln**
- **CMOS-Zeiteigenschaften Formeln**

Fühlen Sie sich frei, dieses Dokument mit Ihren Freunden zu TEILEN!

#### **PDF Verfügbar in**

[English](https://www.calculatoratoz.com/PDF/Nodes/12067/Cmos-inverters-Formulas_en.PDF) [Spanish](https://www.calculatoratoz.com/PDF/Nodes/12067/Cmos-inverters-Formulas_es.PDF) [French](https://www.calculatoratoz.com/PDF/Nodes/12067/Cmos-inverters-Formulas_fr.PDF) [German](https://www.calculatoratoz.com/PDF/Nodes/12067/Cmos-inverters-Formulas_de.PDF) [Russian](https://www.calculatoratoz.com/PDF/Nodes/12067/Cmos-inverters-Formulas_ru.PDF) [Italian](https://www.calculatoratoz.com/PDF/Nodes/12067/Cmos-inverters-Formulas_it.PDF) [Portuguese](https://www.calculatoratoz.com/PDF/Nodes/12067/Cmos-inverters-Formulas_pt.PDF) [Polish](https://www.calculatoratoz.com/PDF/Nodes/12067/Cmos-inverters-Formulas_pl.PDF) [Dutch](https://www.calculatoratoz.com/PDF/Nodes/12067/Cmos-inverters-Formulas_nl.PDF)

*5/27/2024 | 9:07:49 AM UTC [Bitte hinterlassen Sie hier Ihr Rückkoppelung...](https://docs.google.com/forms/d/e/1FAIpQLSf4b4wDgl-KBPJGChMJCxFlqrHvFdmw4Z8WHDP7MoWEdk8QOw/viewform?usp=pp_url&entry.1491156970=CMOS-Wechselrichter%20Formeln)*

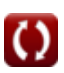